## **Ya-Li Asian Pear** Pyrus pyrifolia sp.

From the nurseries of

L.E. COOKE CO

Large, bell-shaped fruit. Mild, tender white flesh. Sweettart flavor. Greenish-yellow skin, usually russett free. Should be pollinized by Tsu-Li **Asian Pear. Stores** extremely well. Large tree. Upright growth. Good fall color

Requires 300 hours of chill below  $45^{\circ}$ F

**Ripens: Late August** to Mid September. Stores extremely well - until March.

Cold hardy to U.S.D.A. Zone 4.

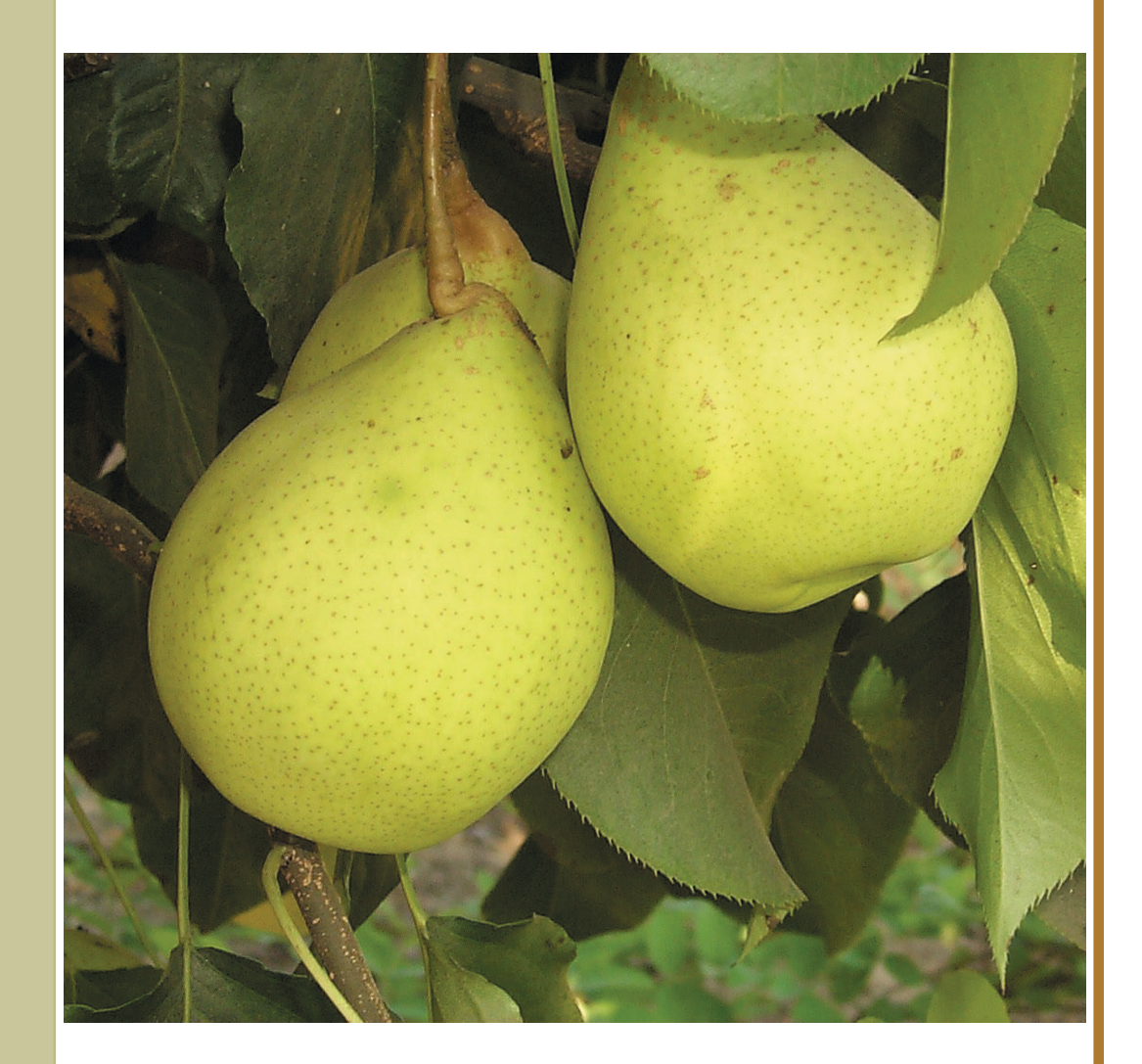

**Excellence** 

in Bareroot

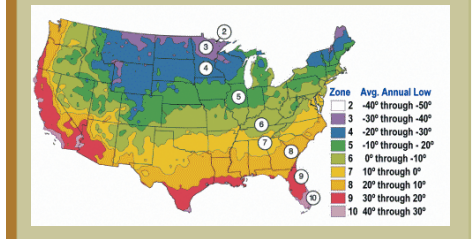

Since  $\sqrt{\sqrt{1944}}$